## 透视分析-分页控制器设计

۰

分页控制器主要用于显示透视分析当前页数和行数的信息,可以设置表格每页行数和跳转页。

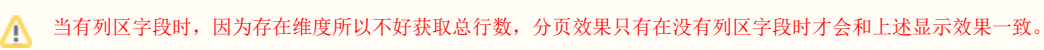

## <span id="page-0-0"></span>分页设置

分页设置可以设置跳转页和每页显示行数。

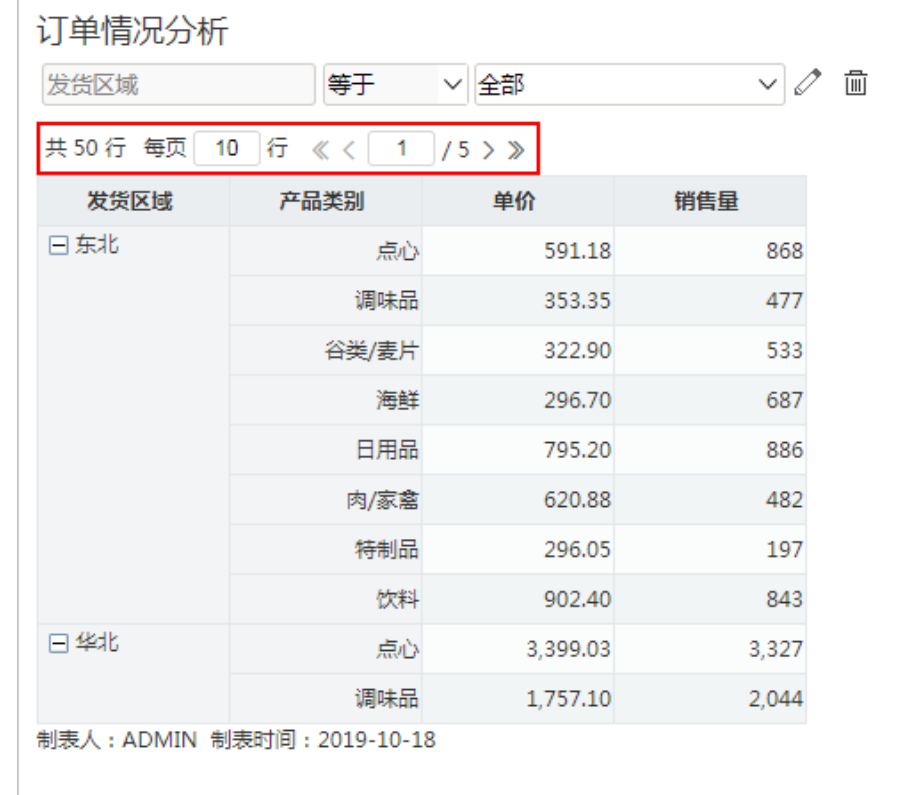

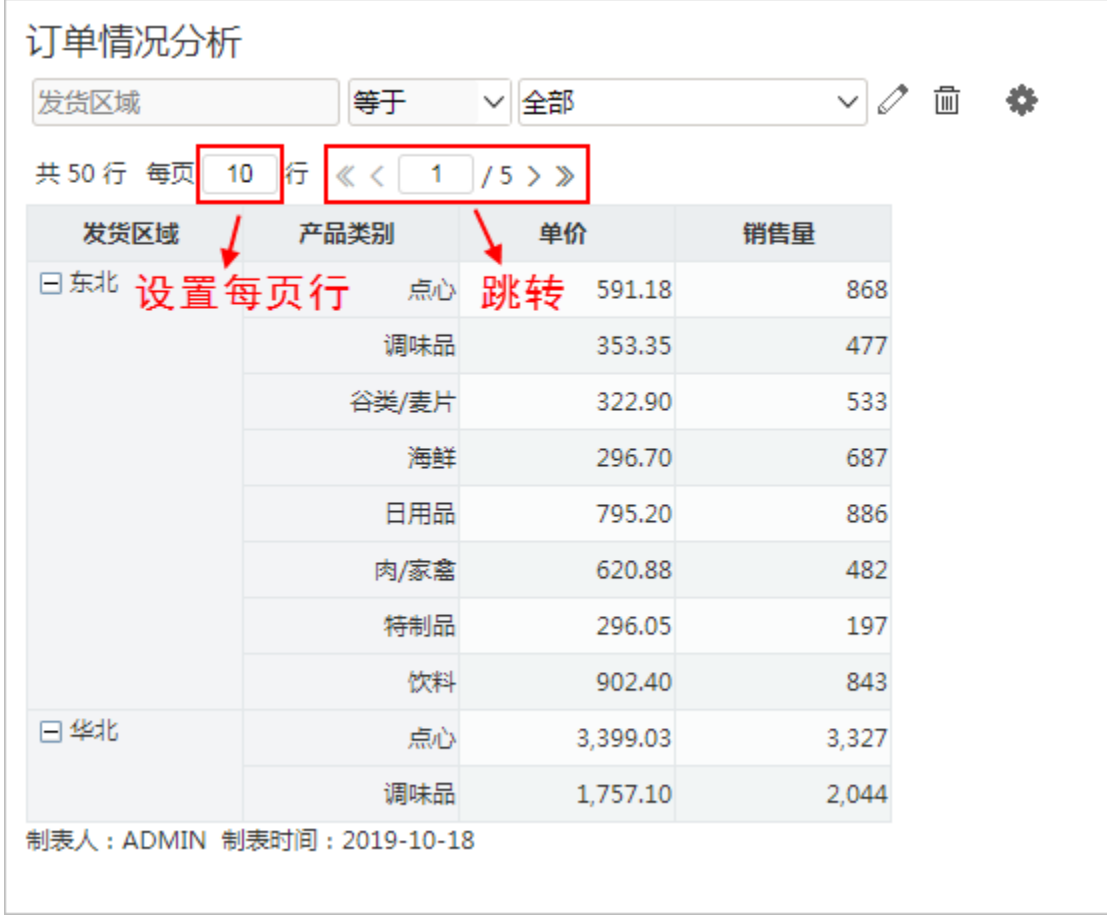

## 说明如下:

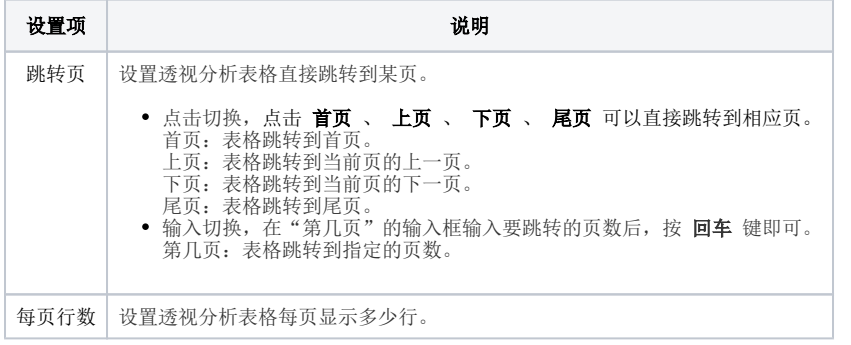